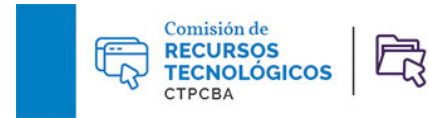

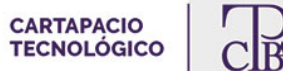

# **Atajos de teclado de Microsoft Word para traductores**

**Por la traductora pública Silvia Lopardo**

**Julio de 2021**

Nuevamente, aquí los infaltables amigos invisibles presentes en nuestra tarea diaria. Prácticos y necesarios, nos asisten siempre. Mención especial para nuestros muy queridos atajos de teclado de Microsoft Word. A continuación, les ofrecemos una selección de dichos atajos que consideramos útiles para los traductores.

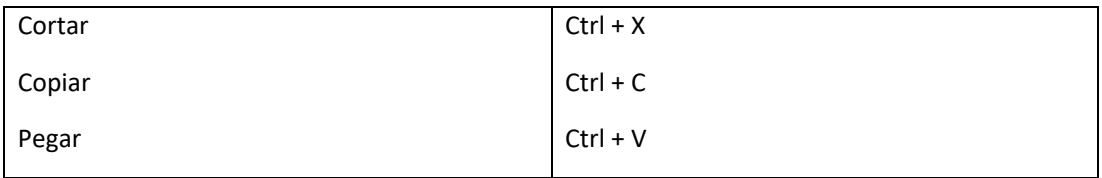

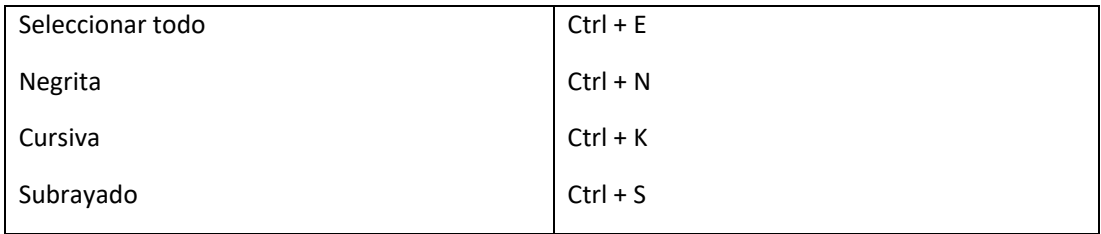

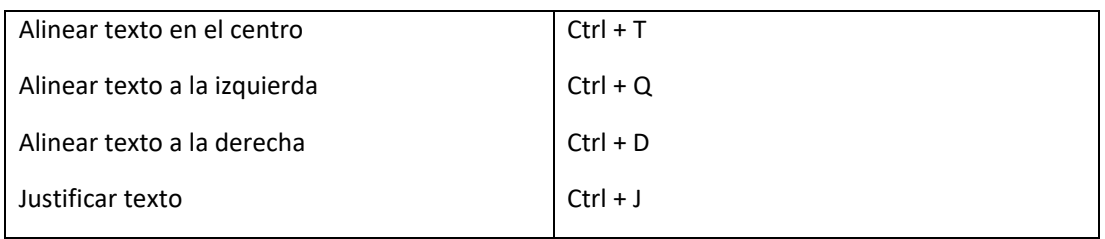

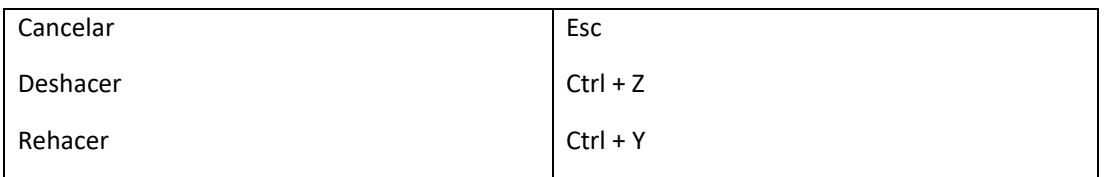

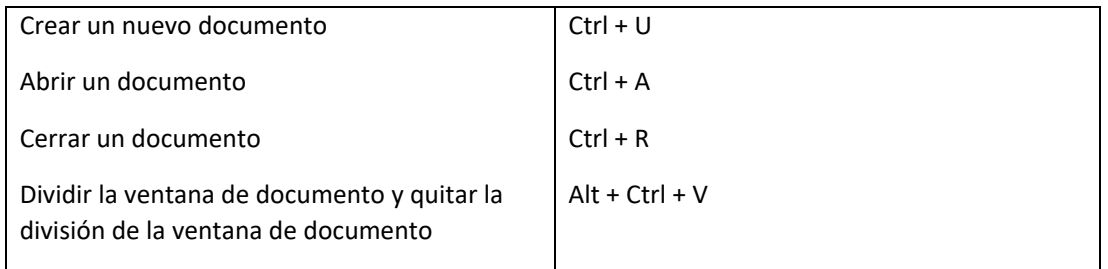

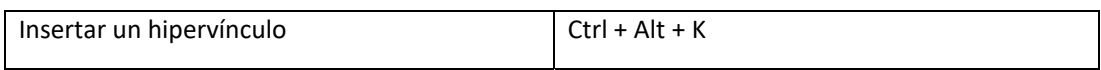

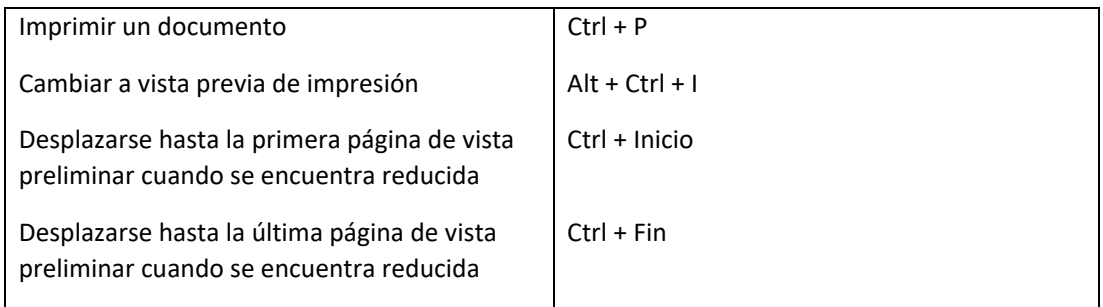

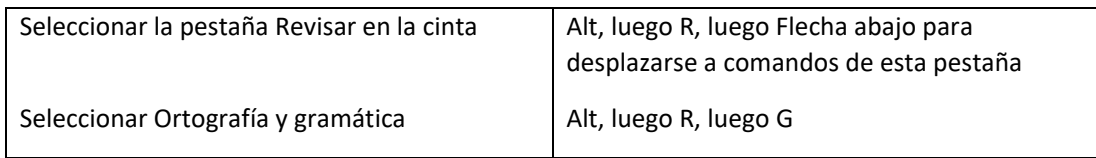

### **Cómo desplazarse por un documento usando el teclado:**

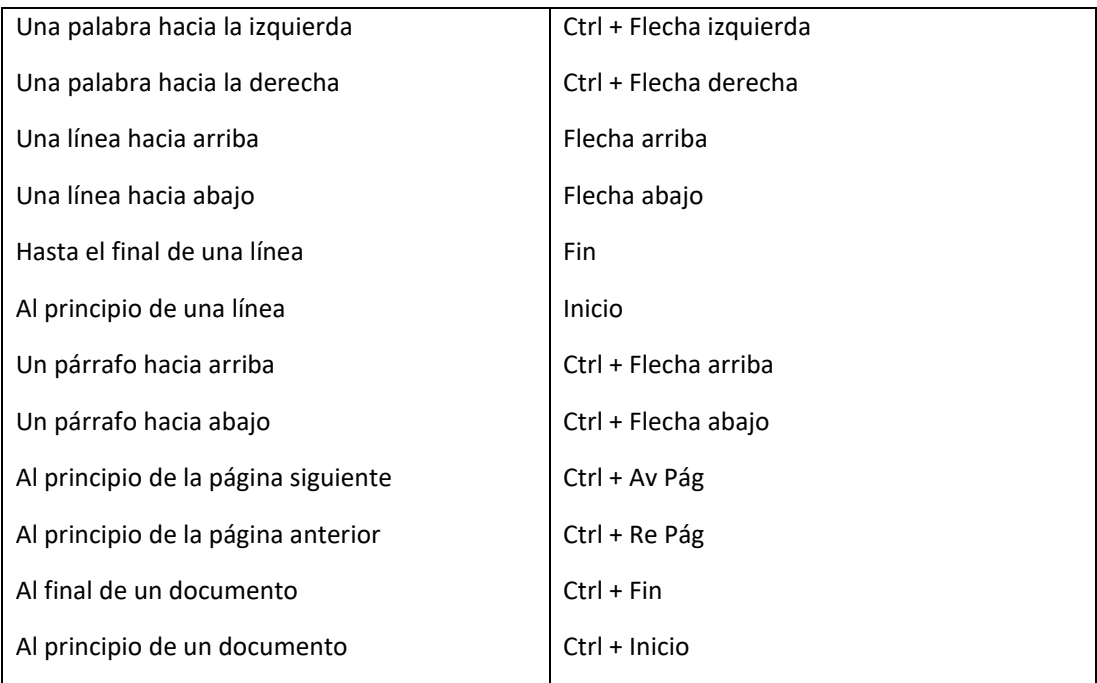

## **Cómo desplazarse por un documento en la vista Modo de lectura:**

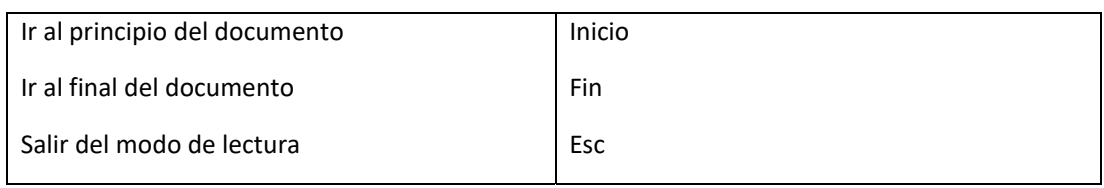

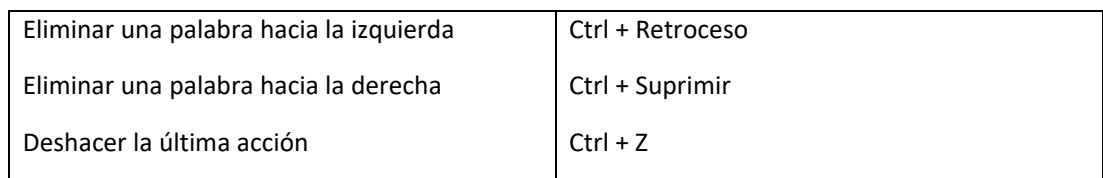

## **Cómo aplicar formato:**

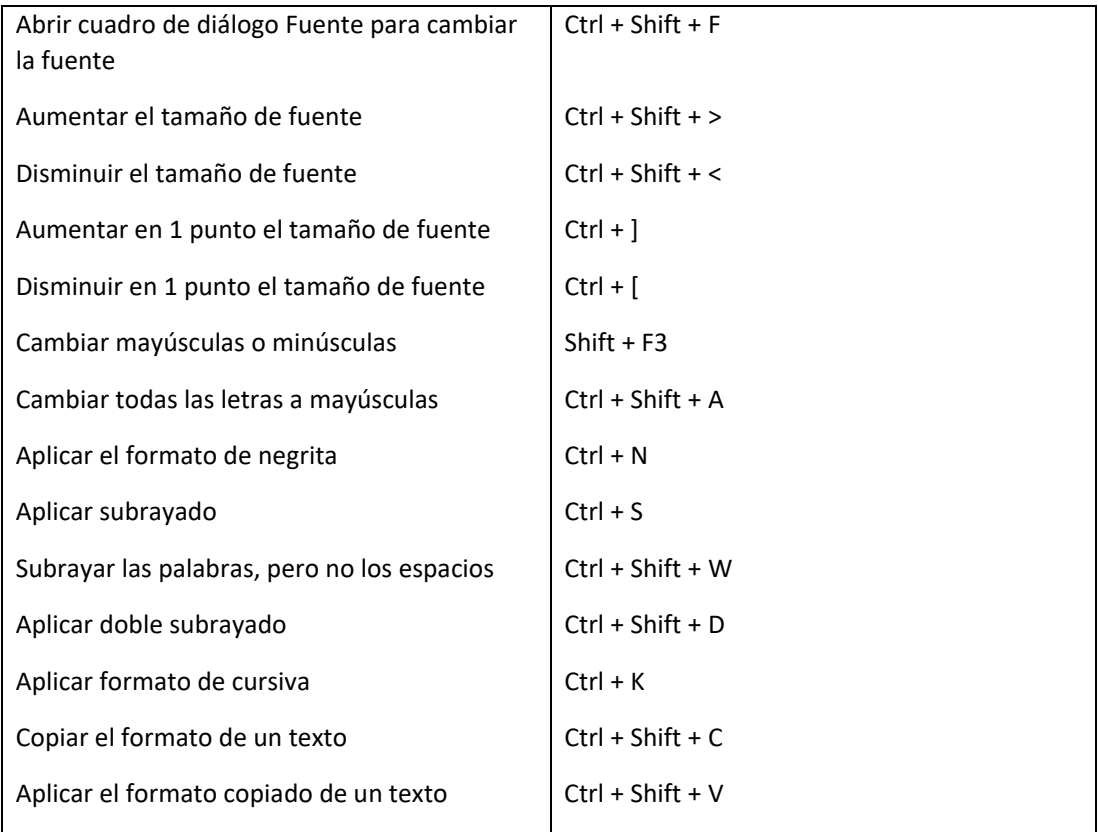

#### **Interlineado:**

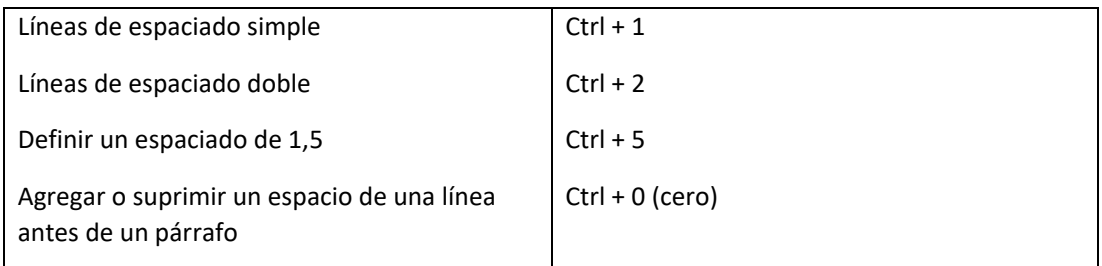

#### **Insertar:**

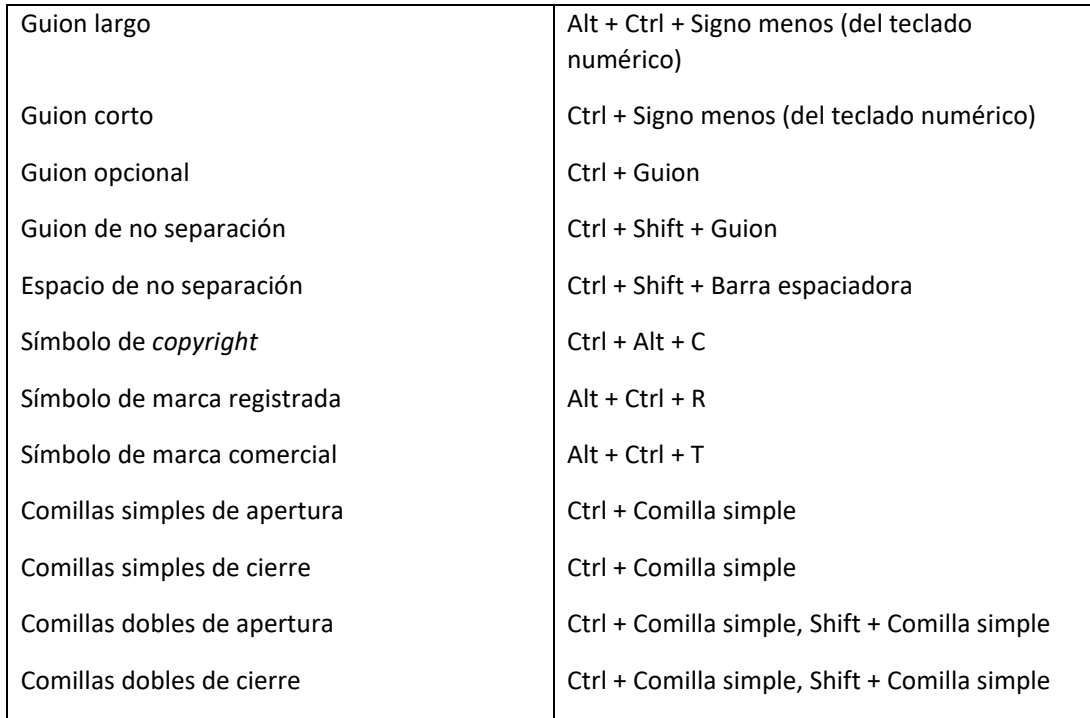